## Sprachbefehle Dragon Medical One

## $\left(\left(\left(\bigcup_{i=1}^{n}f\right)\right)\right)$

**Markiere** 

**Cursor v (Geh zur Nächste Neue Ze** 

**Auto Text** 

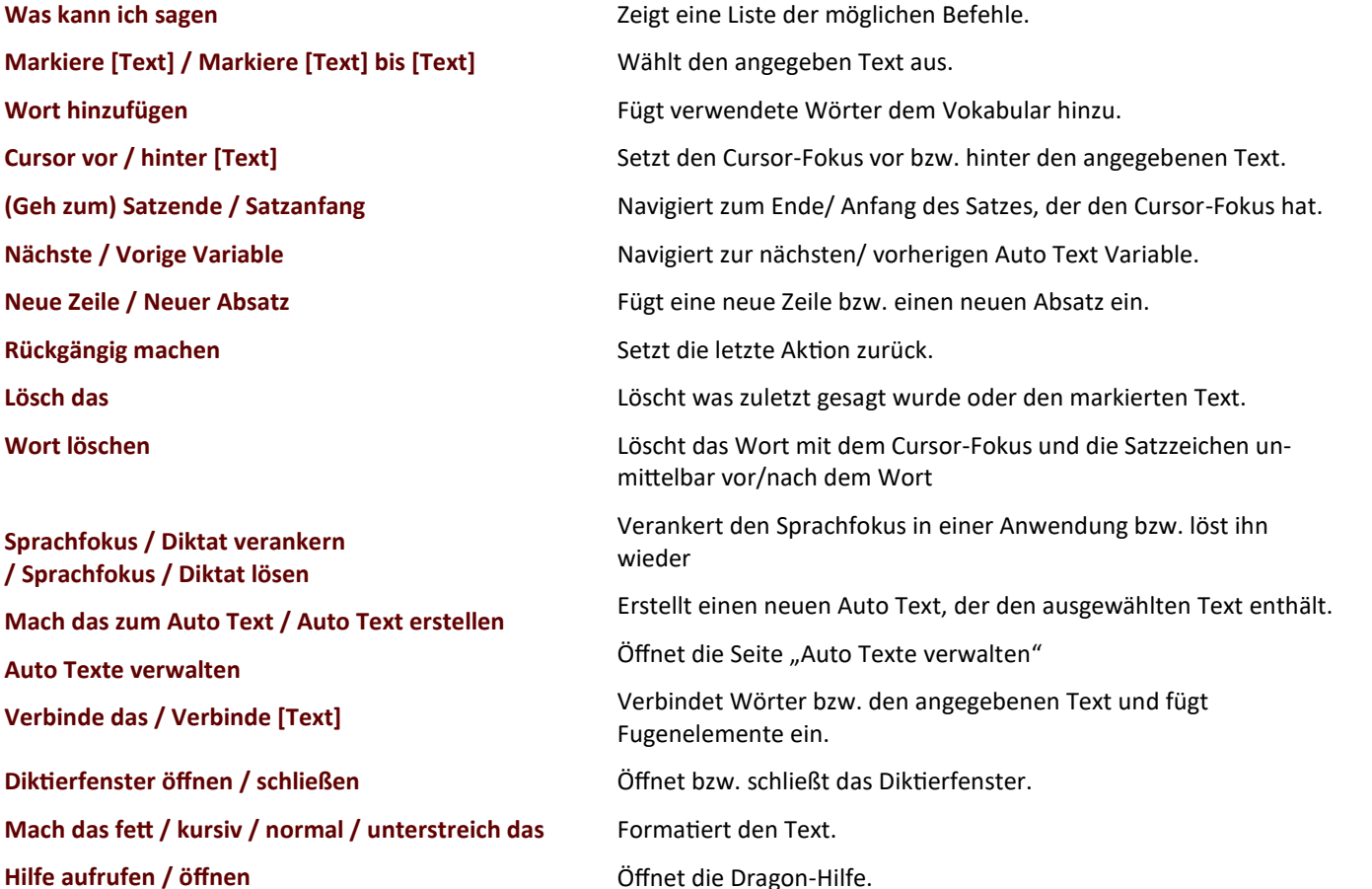

## **WICHTIGSTE SPRACHBEFEHLE** DRAGON schreibt, wenn Sie diktieren:

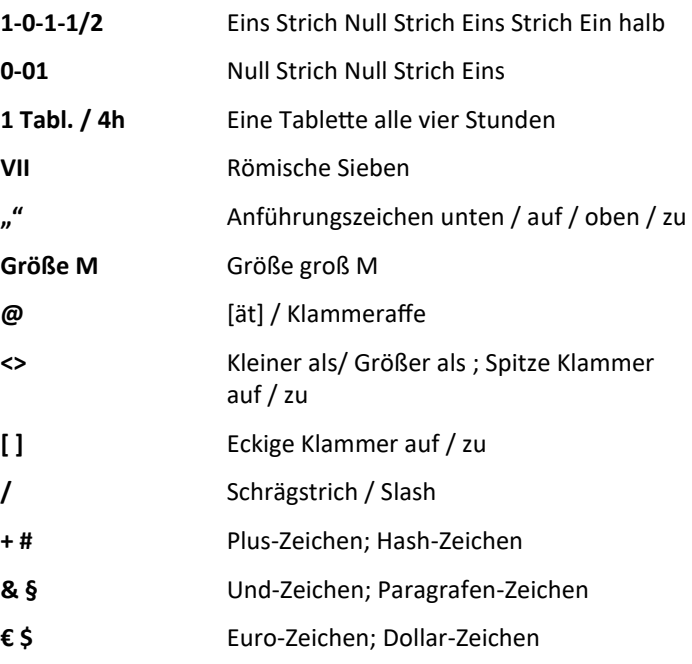

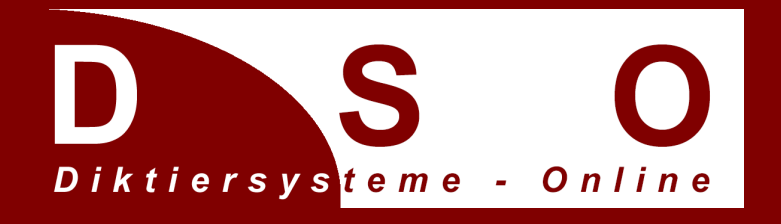

Christian Becker Tel.: 03843 774623 Diktiersysteme Online

Rövertannen 13 info@diktiersysteme-online.de 18273 Güstrow www.diktiersysteme-online.de